# DMaaP Bus Controller API

provides an API for DCAE components which need to provision underlying DMaaP technologies (Data Router and Message Router). Primary clients for this API are anticipated to be the DCAE Controller, DCAE Orchestrator, DCAE Inventory and the ECOMP Portal.

Objects managed by DMaaP are deployed in a dcaeLocation which is a unique identifier for an AIC purposed for a dcaeLayer, opendcae-central (aka ecomp) or opendcae-local-ntc (aka edge).

A dcaeEnvironment (e.g. FTL or prod) has a single DMaaP . A DMaaP is managed by a one or more stateless DMaaP Bus Controller. Eacg DMaaP has a single instance of Data Router, which has 1 or more DR\_Node s deployed at each dcaeLocation. DR Clients of type DR\_Pub generally publish to a DR Node that is local to its dcaeLocation. Routing for a Feed is determined by the dcaelocation of its DR sub clients.

A DMaaP may have many Message Router instances. Each instance is deployed as an MR Cluster . One MR Cluster is deployed at each dcaeLocation . MR Client s generally communicate to the MR Cluster at the same dcaeLocation . Replication of messages between MR Cluster s is accomplished by MR Bridge, which is provioned by DMaaP Bus Controller when publisher is at an edge dcaeLocation and subscriber is at a ecomp dcaeLocation .

Therefore, the role of DMaaP Bus Controller is to support other DCAE infrastructure components to dynamically provision DMaaP services on behalf of DMaaP clients, and to assist in any management or discovery activity of its clients.

A convention of this API is to return JSON responses per OpenStack style.

To do:

- add more filters for Inventory needs
- update 400 responses with more precise/appropriate response
- need to think through what is impact to deleteing a DR Node, since there may be routing rules depending on it.
- add href links
- api authorization
- policy checks

Version 1.1.4

# Paths

/dmaap

### GET /dmaap

# Description

Gets the dmaap object, which contains system wide configuration settings

### Responses

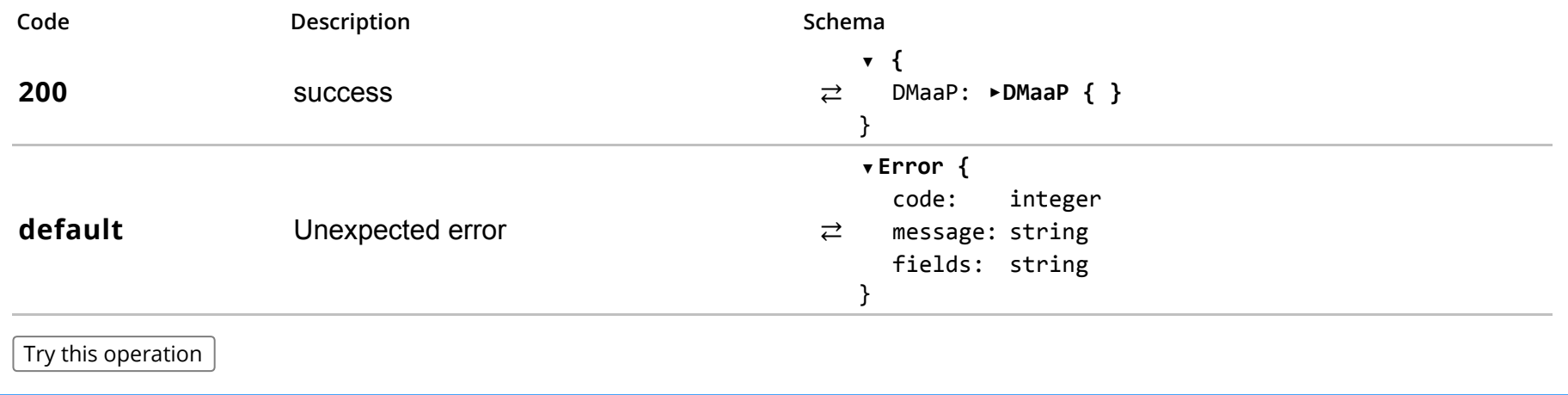

dmaap

#### POST /dmaap

## Description

Create a new DMaaP set system wide configuration settings for the *dcaeEnvironment*. Deprecated with introduction of persistence in 1610.

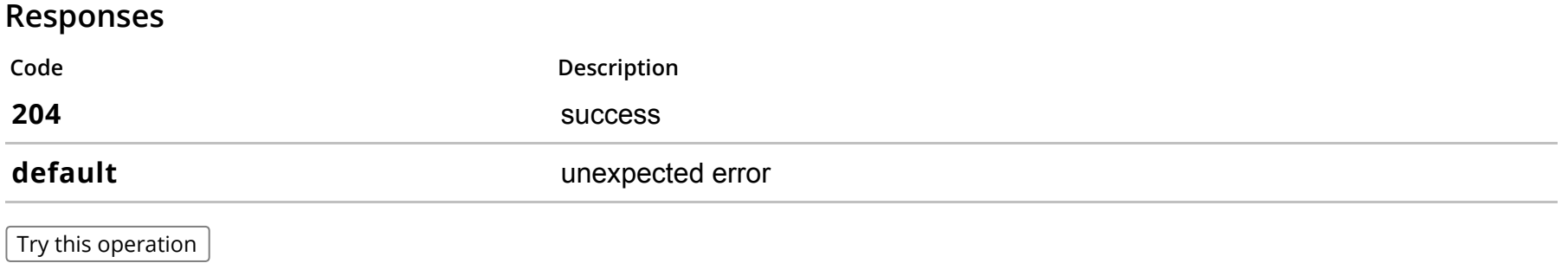

dmaap

### PUT /dmaap

## Description

Update system settings for *dcaeEnvironment*.

#### Parameters

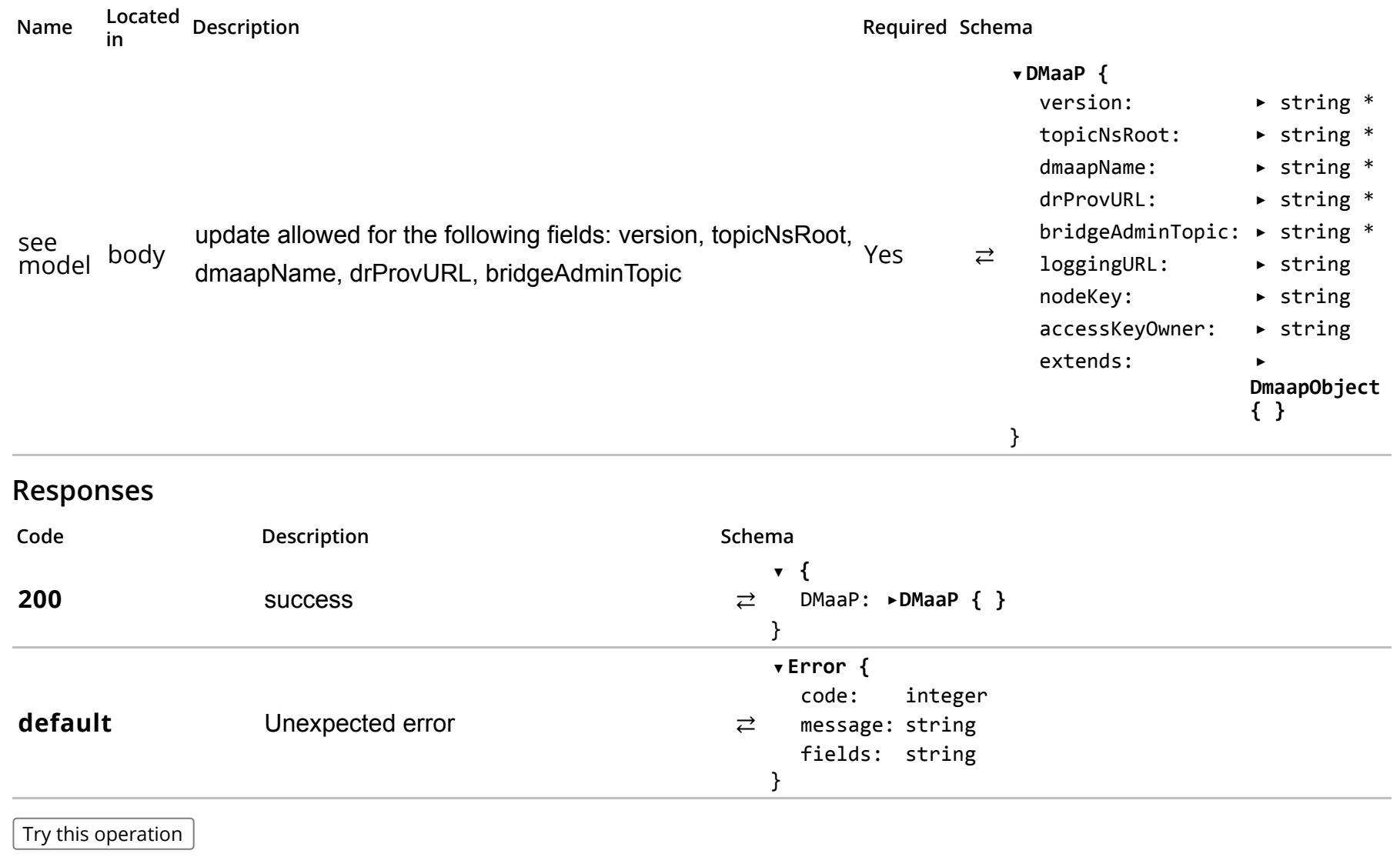

dmaap

## /dcaeLocations

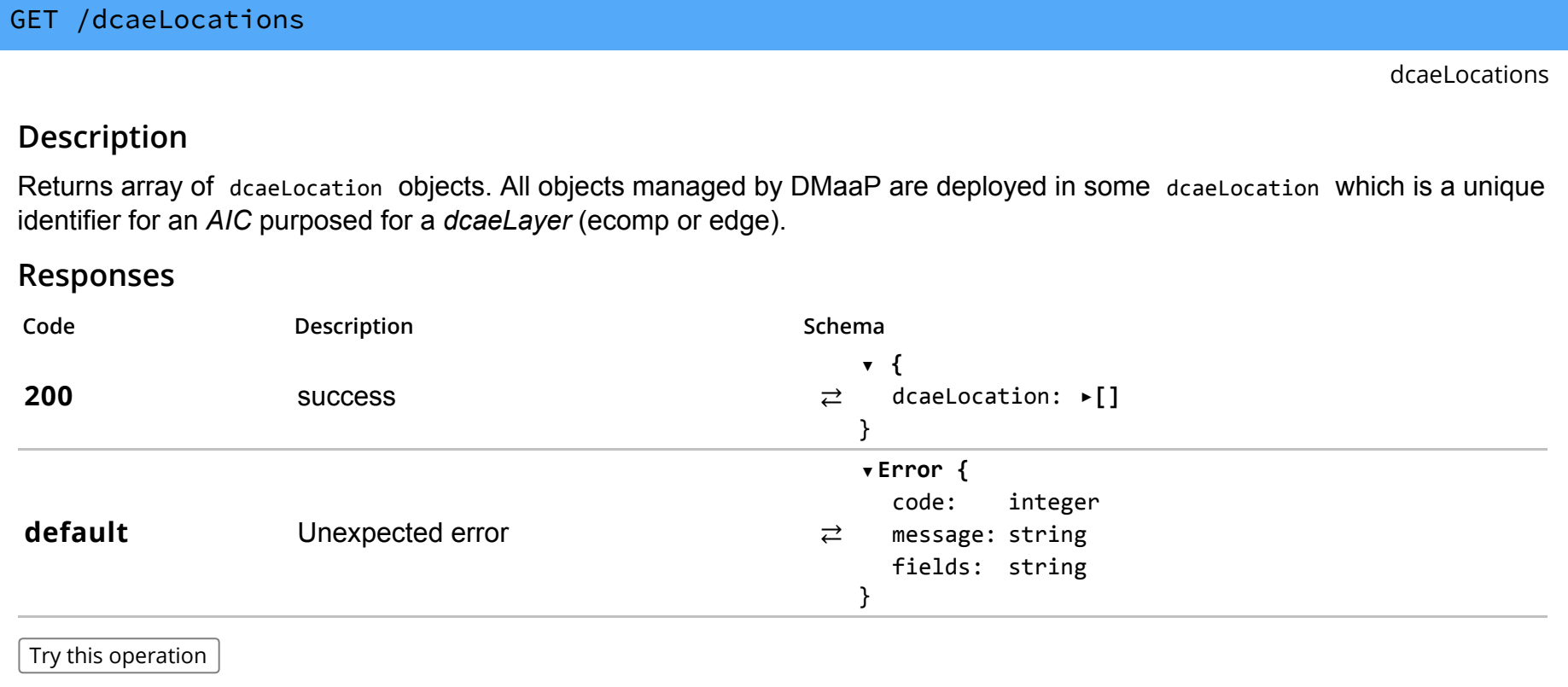

#### POST /dcaeLocations

### Description

Create some dcaeLocation which is a unique identifier for an *AIC* purposed for a *dcaeLayer* (ecomp or edge).

#### Parameters

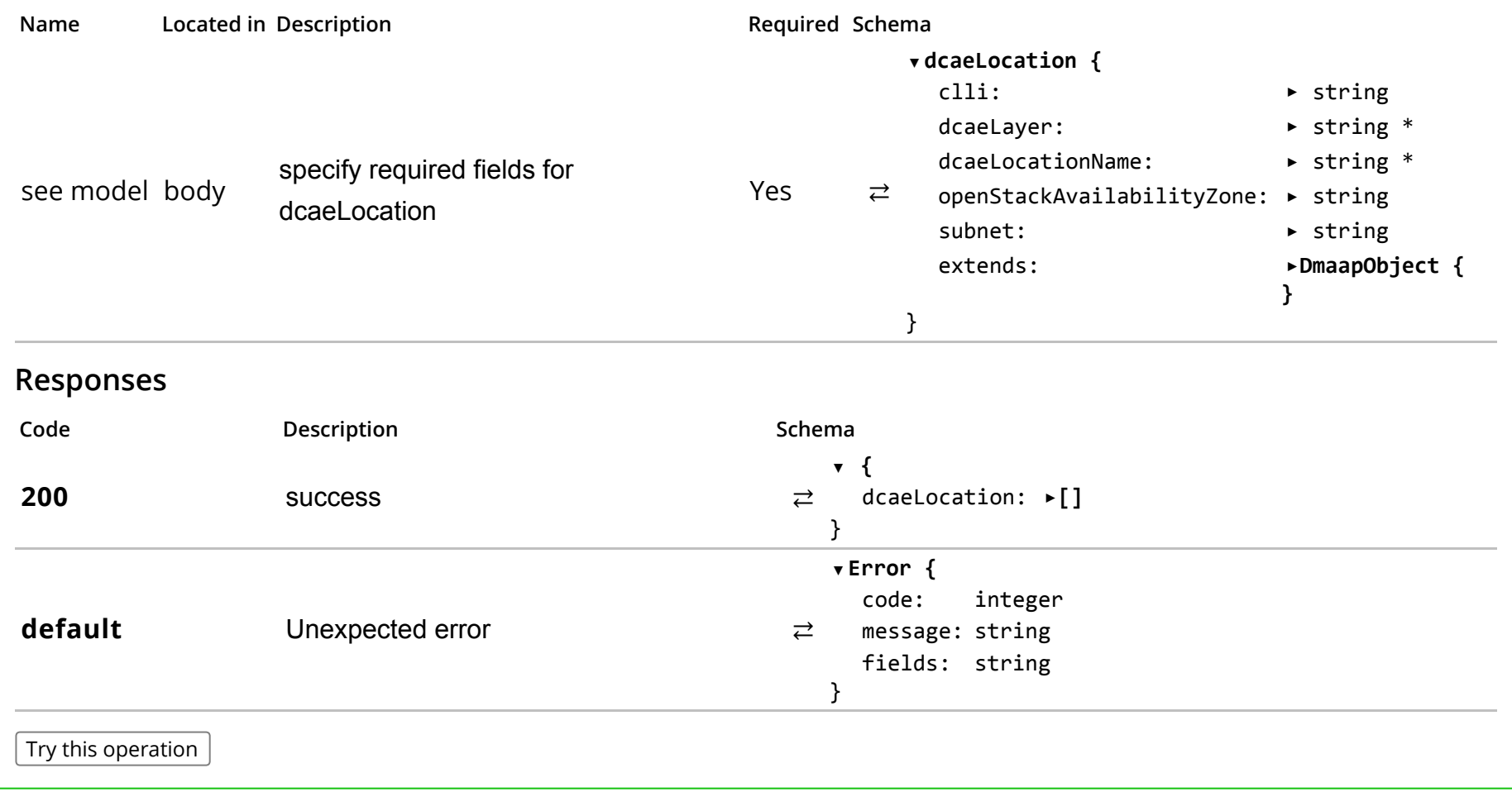

/dcaeLocations/{dcaeLocationName}

### GET /dcaeLocations/{dcaeLocationName}

dcaeLocations

### Description

Gets a specific dcaeLocation object with specified tag

#### Parameters

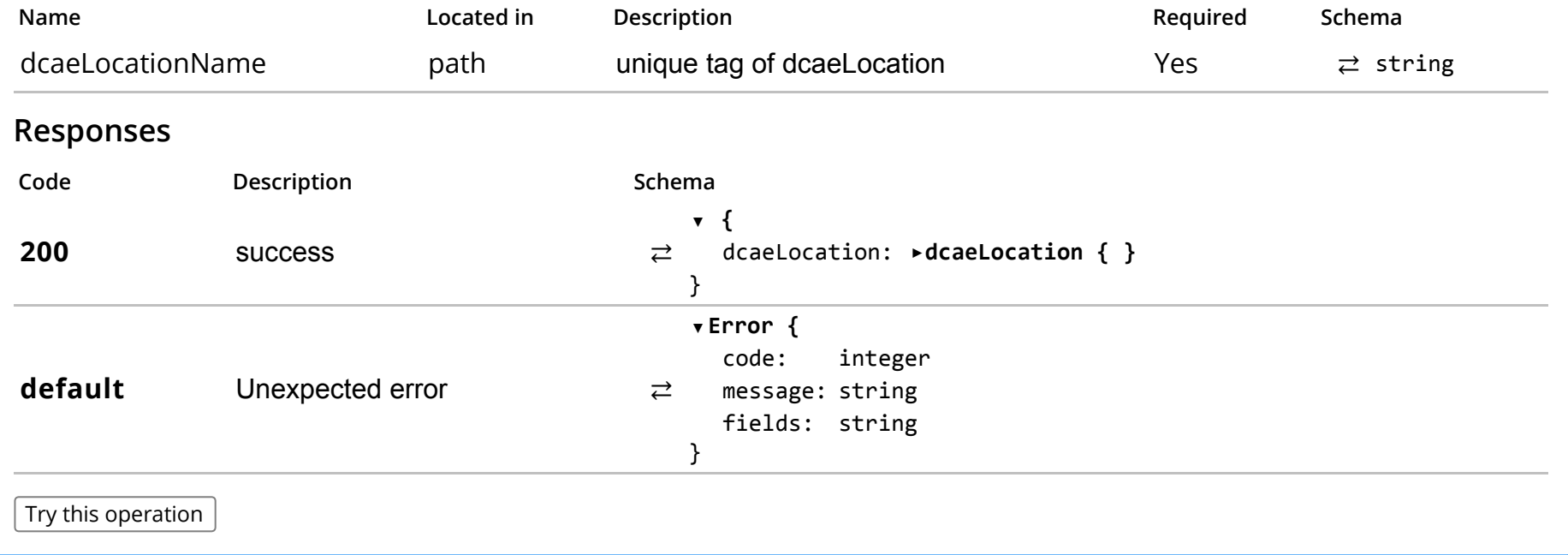

## Description

update a dcaeLocation in DMaaP.

#### Parameters

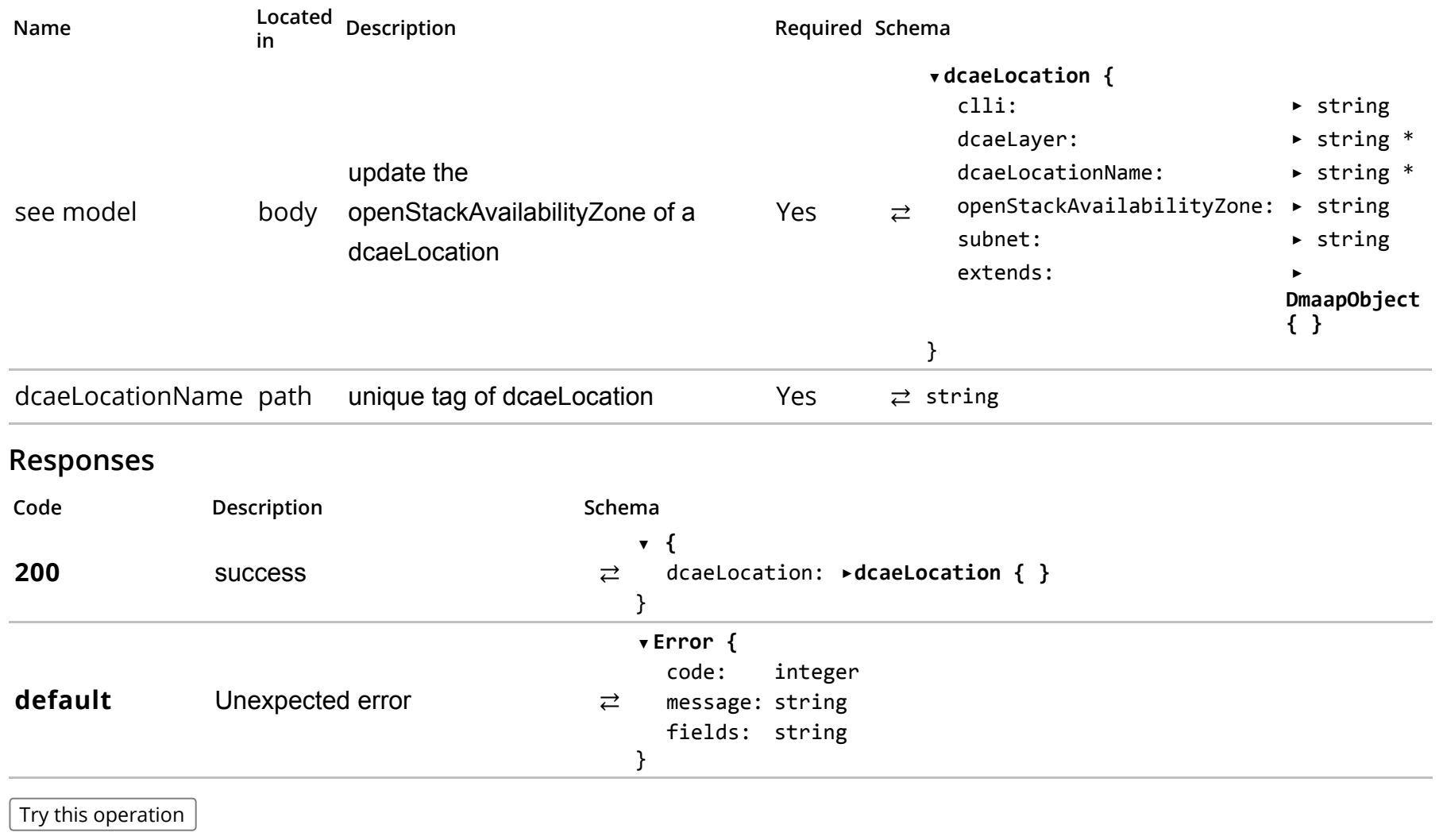

dcaeLocations

dcaeLocations

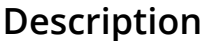

delete a dcaeLocation

#### Parameters

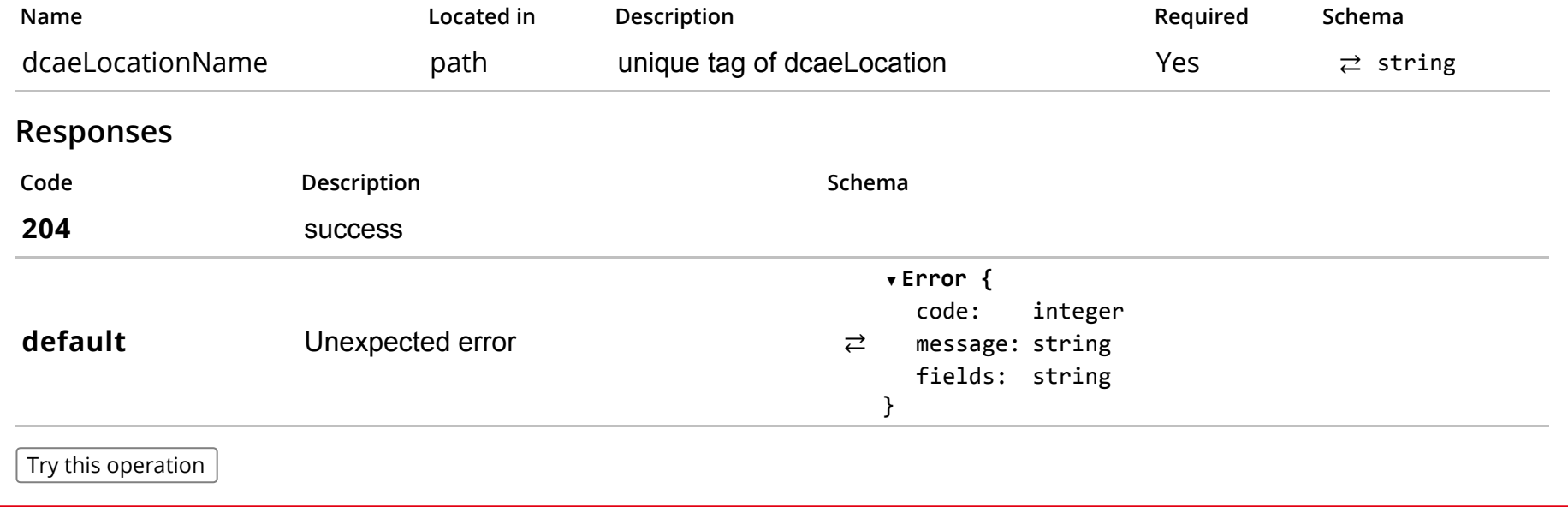

/dr\_nodes

### GET /dr\_nodes

### Description

Gets DR\_Node object array. Need to add filter by dcaeLocation.

## Responses

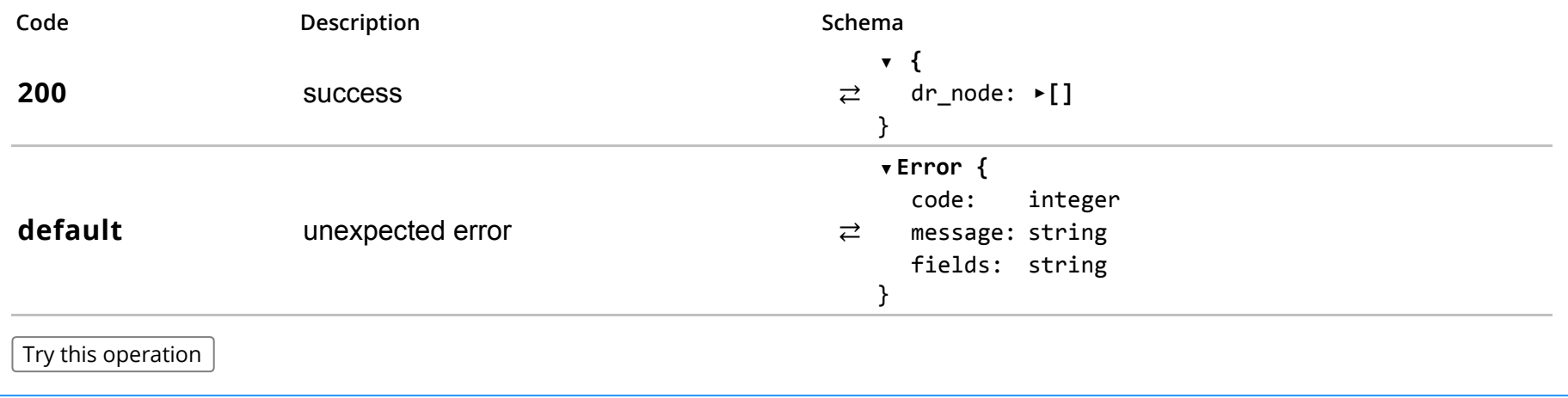

dr\_nodes

### POST /dr\_nodes

## Description

create a DR\_Node in a *dcaeLocation*. Note that multiple DR\_Node s may exist in the same dcaeLocation .

#### Parameters

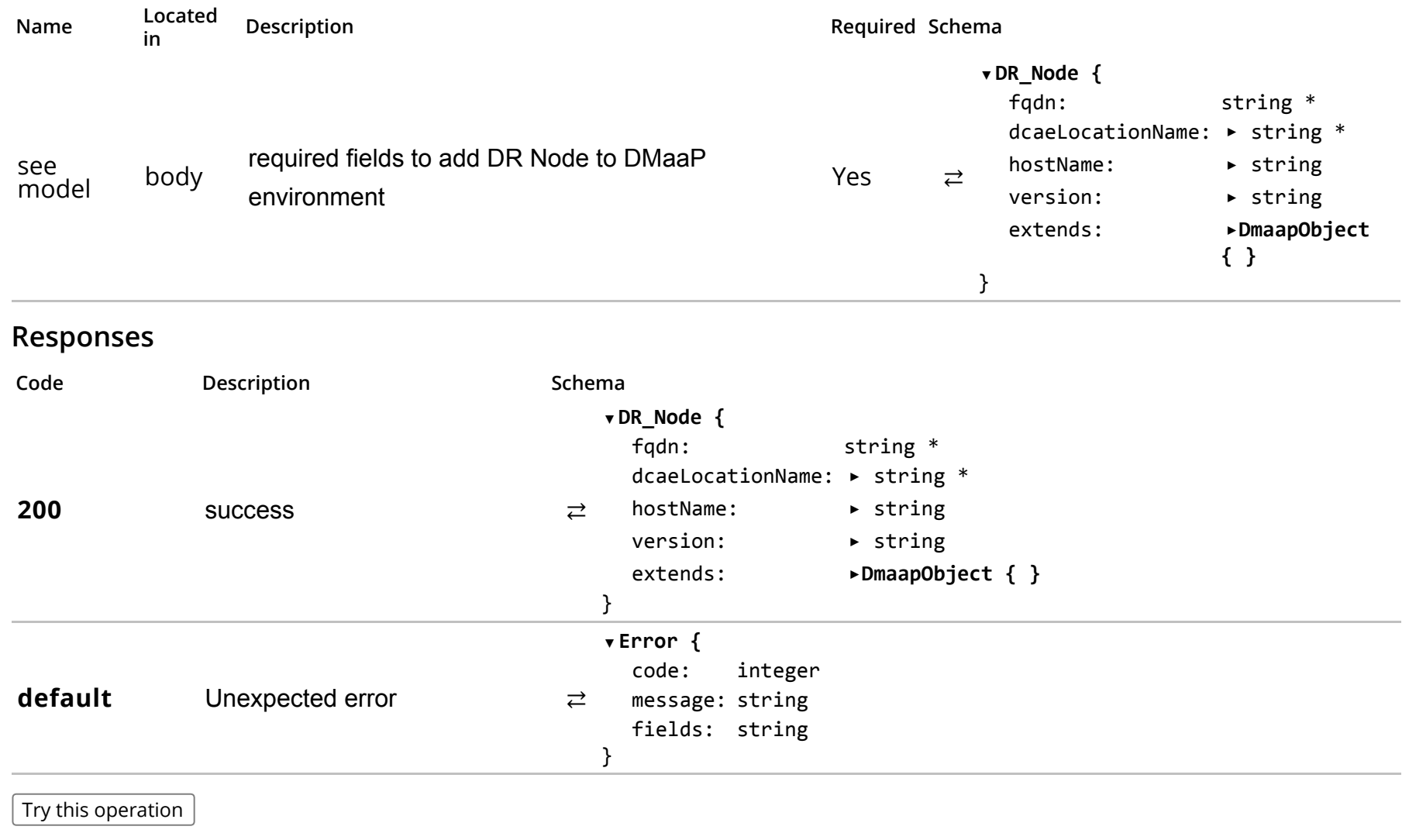

### /dr\_nodes/{fqdn}

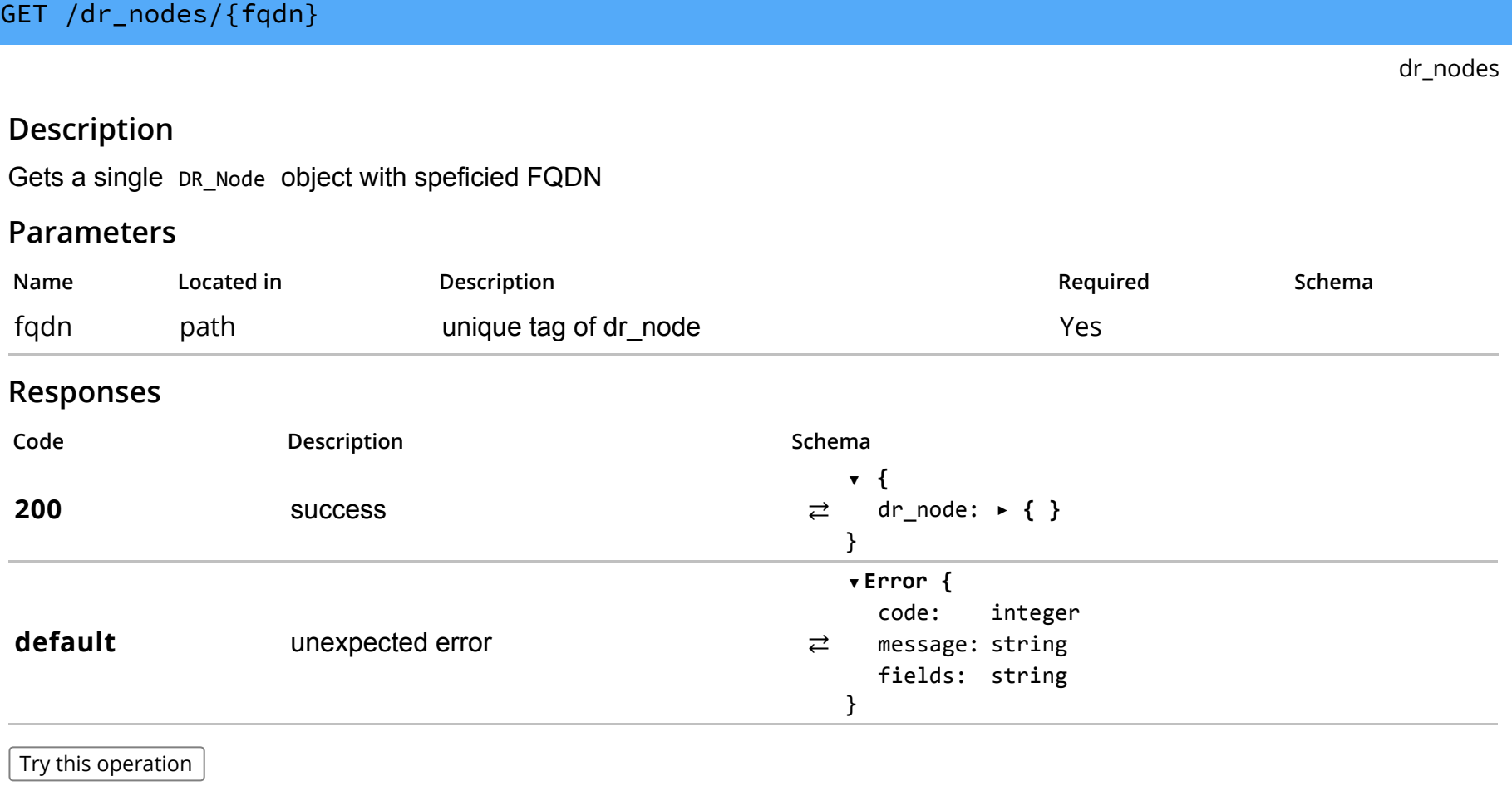

### DELETE /dr\_nodes/{fqdn}

## Description

Delete a single DR\_Node object. For now, this simply deletes the DR\_Node from consideration for going forward provisioning.

#### Parameters

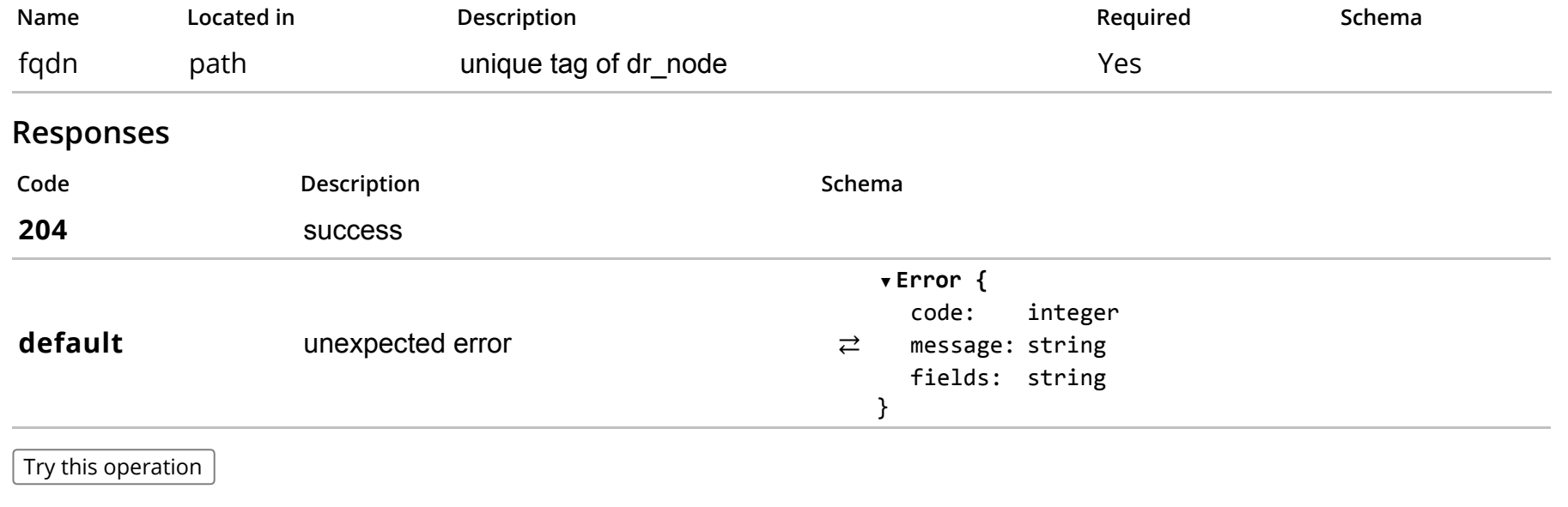

# PUT /dr\_nodes/{fqdn}

## Description

Update a single DR\_Node object

### Parameters

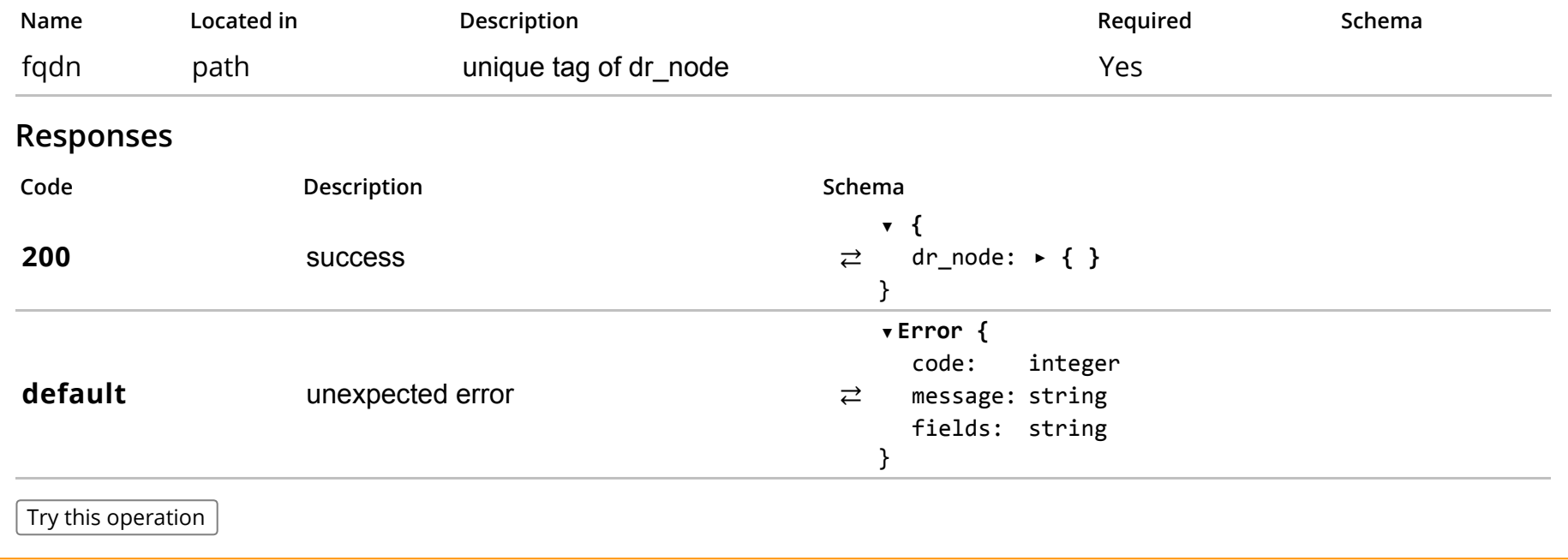

/mr\_clusters

dr\_nodes

#### GET /mr\_clusters

mr\_clusters **Description** Gets MR\_Cluster object array **Responses** C o d e **Description** S c h e m a 2 0 0 success ▼ {<br>  $\rightleftarrows$  mr\_cluster: ►[] ▼ } default unexpected error ⇄ m e s s a g e : s t r i n g ▼ Error { code: integer fields: string } Try this operation

#### POST /mr\_clusters

#### Description

create an MR Cluster in the specified dcaeLocation. An MR Cluster consists of 3 VMs where MR is deployed in a clusteraware configuration. Only 1 MR\_Cluster is allowed per dcaeLocation

#### Parameters

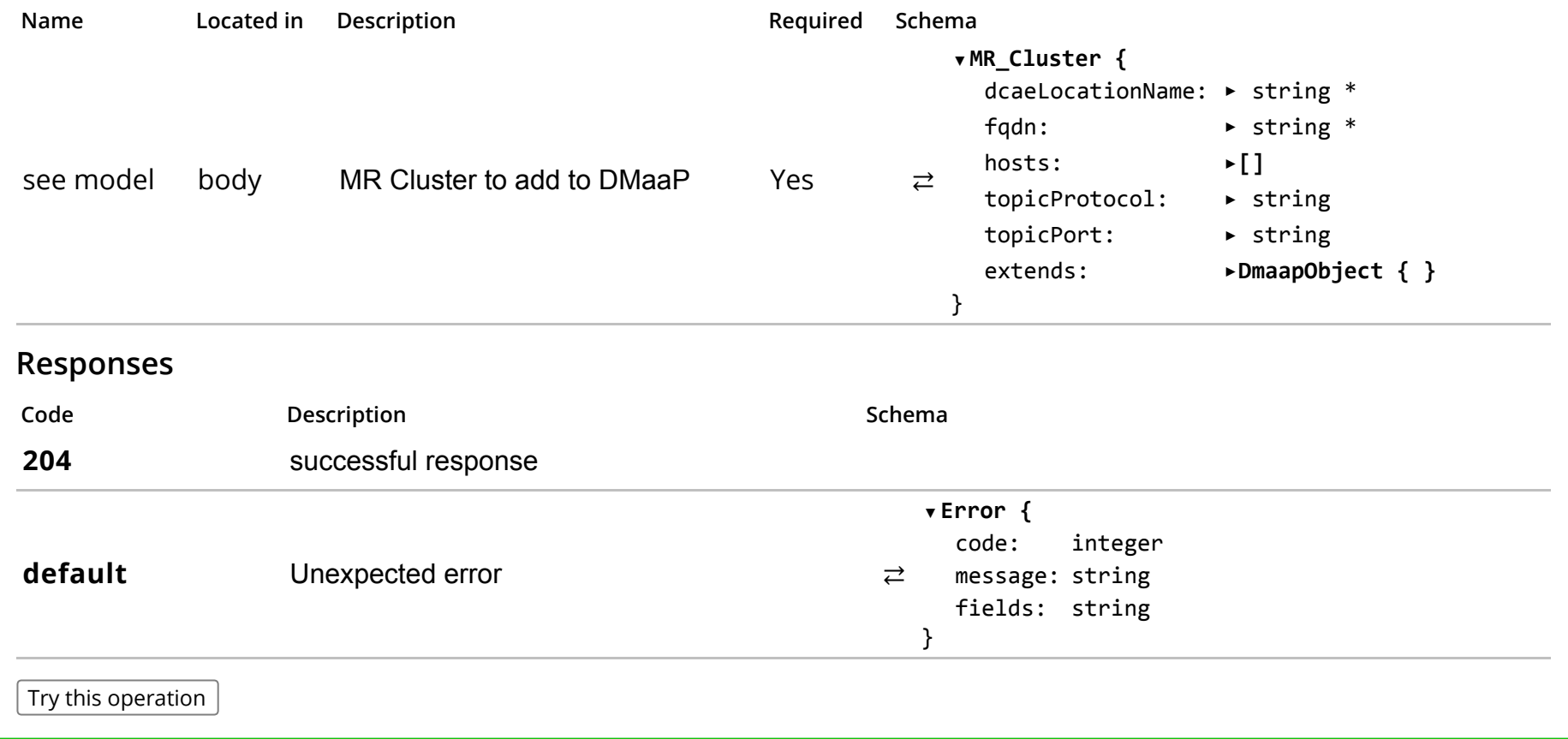

/mr\_clusters/{dcaeLocationName}

## GET /mr\_clusters/{dcaeLocationName}

Description

Gets a specific MR\_Cluster using the specified tag

#### Parameters

![](_page_16_Picture_148.jpeg)

mr\_clusters

### PUT /mr\_clusters/{dcaeLocationName}

## Description

Update a specific MR\_Cluster using the specified tag

#### Parameters

![](_page_17_Picture_280.jpeg)

mr\_clusters

### DELETE /mr\_clusters/{dcaeLocationName}

mr\_clusters

## Description

delete an MR Cluster

#### Parameters

![](_page_18_Picture_122.jpeg)

#### GET /dr\_pubs

#### **Description**

Gets DR\_Pub object array. Add filter for feedId

#### **Responses**

![](_page_19_Picture_512.jpeg)

## POST /dr\_pubs

![](_page_20_Picture_236.jpeg)

/dr\_pubs/{pubId}

### GET /dr\_pubs/{pubId}

## Description

Gets a DR\_Pub object by pubId

### Parameters

![](_page_21_Picture_142.jpeg)

# PUT /dr\_pubs/{pubId}

# Description

Update a DR\_Pub object by pubId

### Parameters

![](_page_22_Picture_257.jpeg)

# Description

Delete a DR\_Pub object by pubId

### Parameters

![](_page_23_Picture_146.jpeg)

/dr\_subs

#### GET /dr\_subs

#### **Description**

Gets DR\_Sub object array. Add filter for feedId

#### **Responses**

![](_page_24_Picture_512.jpeg)

d r \_ s u b s

### POST /dr\_subs

## Description

#### create a DR Subscriber in the specified environment

#### Parameters

![](_page_25_Picture_299.jpeg)

}

![](_page_26_Picture_268.jpeg)

/dr\_subs/{subId}

### GET /dr\_subs/{subId}

## Description

Gets a DR\_Sub object by pubId

### Parameters

![](_page_27_Picture_220.jpeg)

dr\_subs

### PUT /dr\_subs/{subId}

# Description

Update a DR\_Sub object by subId

### Parameters

![](_page_28_Picture_282.jpeg)

dr\_subs

### DELETE /dr\_subs/{subId}

![](_page_29_Picture_136.jpeg)

/feeds

#### GET /feeds

#### **Description**

Gets Feed object array

#### **Responses**

![](_page_30_Picture_471.jpeg)

feeds

#### POST /feeds

### Description

create a feed in the specified environment and add any specified pubs and subs.

#### Parameters

![](_page_31_Picture_292.jpeg)

#### Responses

Code Description **Schema** ▼ Feed {  $feedId:$ feedName: feedVersion: feedDescription: string asprClassification:  $\triangleright$  string  $*$  $subscript **URL**:$ ► string  $\triangleright$  string \*  $\triangleright$  string \* ► string

![](_page_32_Picture_156.jpeg)

/feeds/{feedId}

### GET /feeds/{feedId}

## Description

retrieve a specific feed by feedId.

### Parameters

![](_page_33_Picture_246.jpeg)

feeds

Try this operation

## Description

update a feed. Currently update to feedDescription and status (suspend/enable) are allowed.

#### Parameters

![](_page_35_Picture_270.jpeg)

![](_page_36_Picture_141.jpeg)

### DELETE /feeds/{feedId}

## Description

delete a feed specified by feedId, and all pubs and subs.

### Parameters

![](_page_37_Picture_134.jpeg)

/MR\_Clients

feeds

#### GET /MR\_Clients

**Description** Gets MR\_Client object array **Responses** C o d e **Description** S c h e m a 2 0 0 success  $\rightleftharpoons$  MR\_Client: ►[] ▼ } default Unexpected error ⇄ m e s s a g e : s t r i n g ▼ Error { code: integer fields: string } Try this operation

MR\_Clients

### POST /MR\_Clients

![](_page_39_Picture_221.jpeg)

create a MR Client in the specified environment

#### Parameters

![](_page_39_Picture_222.jpeg)

### /MR\_Clients/{mrClientId}

### GET /MR\_Clients/{mrClientId}

MR\_Clients

## Description

Gets MR\_Client object by mrClientId

### Parameters

![](_page_40_Picture_134.jpeg)

### PUT /MR\_Clients/{mrClientId}

## Description

Update an MR\_Client object by mrClientId. Doesn't make sense to update this object -> Deprecate.

#### Parameters

![](_page_41_Picture_155.jpeg)

DELETE /MR\_Clients/{mrClientId}

# Description

Gets MR\_Client object by mrClientId

### Parameters

![](_page_42_Picture_118.jpeg)

/topics

MR\_Clients

#### GET /topics

#### **Description**

Gets Topic object array

#### **Responses**

![](_page_43_Picture_475.jpeg)

t o pic s

### POST /topics

## Description

create a topic in the specified environment and grant appropriate permissions to specified pubs and subs

#### Parameters

![](_page_44_Picture_295.jpeg)

### Responses

![](_page_44_Picture_296.jpeg)

![](_page_45_Picture_155.jpeg)

## /topics/{fqtn}

![](_page_45_Picture_156.jpeg)

#### DELETE /topics/{fqtn}

#### Description

Delete Topic object by fully qualified topic name, and delete any clients

#### Parameters

![](_page_46_Picture_251.jpeg)

topics

# Models

#### DmaapObject

```
▼ DmaapObject {
```
all modeled fields are derived from this object. Swagger does not seem to display this properly or I am not using *the correct syntax. But these fields should not be in an object. i.e. there is no JSON sub‐record*

```
⇄
     lastMod: ► string
```

```
status: > string
```
}

#### DMaaP

#### ▼ DMaaP {

![](_page_47_Picture_252.jpeg)

#### dcaeLocation

#### ⇄ ▼ dcaeLocation { clli: ▶ string dcaeLayer: ▶ string \* dcaeLocationName: openStackAvailabilityZone: ► string subnet: ► ► string extends: ▶DmaapObject { } } ► string \*

#### DR\_Node

```
⇄
  ▼ DR_Node {
    fqdn: string *
    dcaelocationName: \triangleright string *hostName: ► > string
    version: ▶ string
    extends: ▶DmaapObject { }
  }
```
#### MR\_Cluster

```
⇄
   ▼ MR_Cluster {
      dcaelocationName: \rightarrow string *fqdn: string *
▼ hosts:
     topicProtocol:
     topicPort:
      extends: ▶DmaapObject { }
  }
                          \blacktriangleright[]
                         \triangleright string
                          ► string
```
#### MR\_Client

```
⇄
  ▼ MR_Client {
     dcaelocationName: \triangleright string *fqtn: ▶ string *
     clientRole: ▶ string *
     action:
     mrClientId:extends: ▶DmaapObject { }
  }
                        \blacktriangleright []
                        ► integer
```

```
DR_Pub
```

```
▼ DR_Pub {
```

```
⇄
     dcaelocationName: \rightarrow string *username: ► ► string *
     userpwd: ► string *
     feedId: ▶ string *
     pubId: ► > string
     extends: ▶DmaapObject { }
  }
DR_Sub
   ▼ DR_Sub {
```
 $dcaelocationName:$   $\triangleright$  string  $*$ username: ► > string \*

![](_page_49_Picture_258.jpeg)

```
}
```
# Topic

## ▼ Topic {

![](_page_49_Picture_259.jpeg)

```
Feed
```
⇄

### ▼ Feed {

![](_page_49_Picture_260.jpeg)

```
owner: ► ► string *
   formatUuid:
   pubs:
   subs:
    extends: ▶DmaapObject { }
}
                              \blacktriangleright string
                              \blacktriangleright [ ] \blacktriangleleft\cdot[]
```
#### Error

⇄ message: string ▼ Error { code: integer fields: string }